Enter Configuration

 $~\sim$ 3\$P<CR>

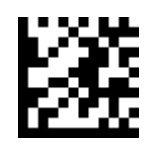

I 2 of 5 Enable/Disable: Enable

~3\$CI2EN01<CR>

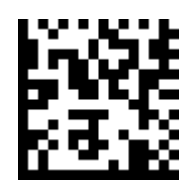

Advanced Formatting/ Label Edit Script Enable: Enabled

 $~\sim$ 3\$CLEEN01<CR>

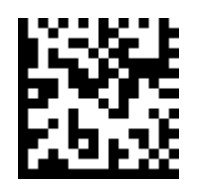

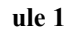

000008554C4532012E0A0A<CR>

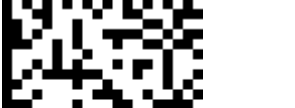

ule 2

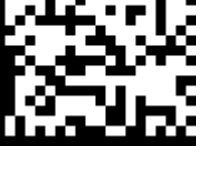

~3\$U000800100A0A7B0A0A0A6D617463683D300A0A6F<CR>

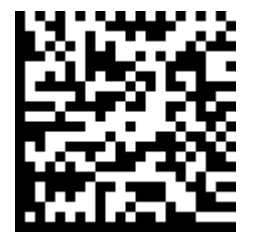

## ~3\$U00180010726967446174613D4F5554312E446174<CR>

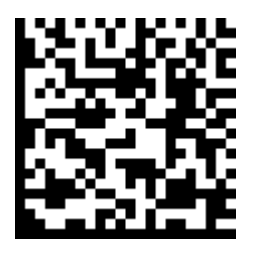

~3\$U00280010610A0A0A696628284F5554312E446174<CR>

ule 5 ~3\$U0038001061547970653D3D2249326F6635222929<CR>

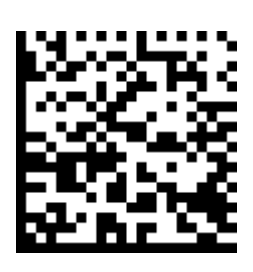

ule 6

~3\$U004800100A7B0A6D617463683D310A0A46737461<CR>

ule 7

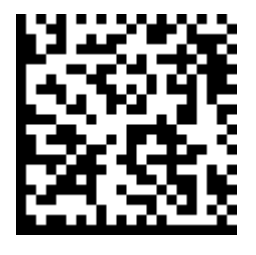

~3\$U0058001072743D310A0A0A46317374723D4D6964<CR>

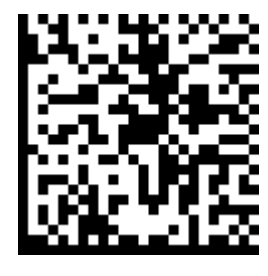

ule 8

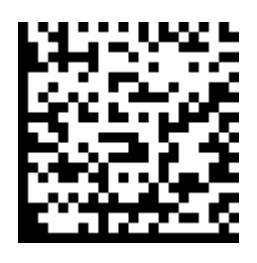

ule 9

~3\$U00780010742C34290A4673746172743D46737461<CR>

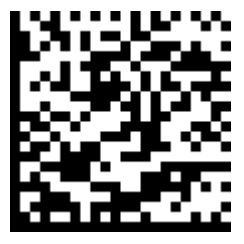

ule 10

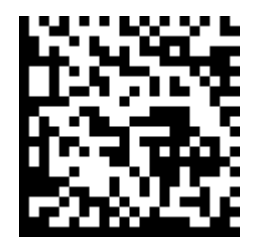

~3\$U0088001072742B5374724C656E28463173747229<CR>

ule 11

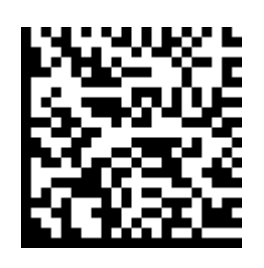

~3\$U009800100A0A0A4F5554312E446174613D22222B<CR>

ule 12

~3\$U00A8001046317374720A4F5554312E446174614C<CR>

ule 13

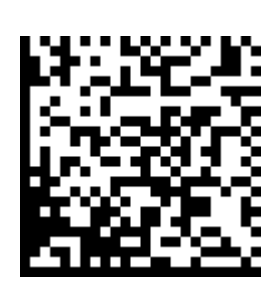

~3\$U00B80010656E3D5374724C656E284F5554312E44<CR>

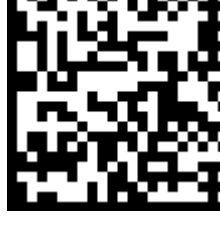

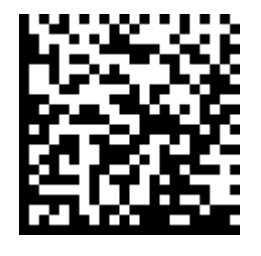

ule 15

~3\$U00D800106E3D4F5554312E446174614C656E0A0A<CR>

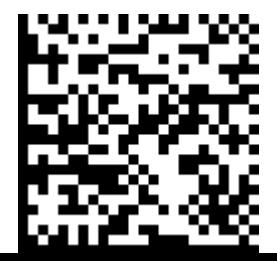

ule 16 ~3\$U00E80010446F534C46284F555431290A7D0A7D0A<CR>

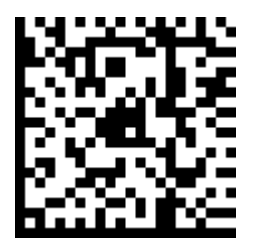

ule 17

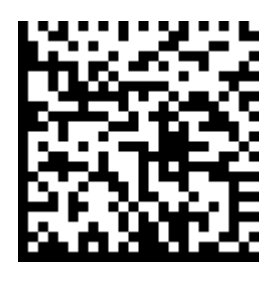

~3\$U00F800100A0A244341464E4D30310A2443543145<CR>

ule 18 ~3\$U010800104E30310A244354314D5432360A244354<CR>

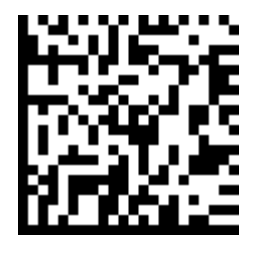

ule 19

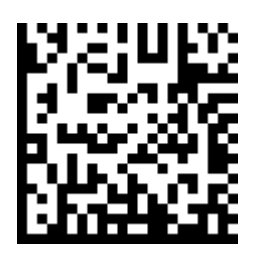

~3\$U0118001031314330320A24435431314C30303034<CR>

ule 20

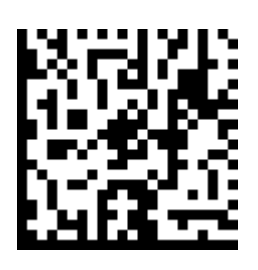

~3\$U0128000C0A24435431534630310A040A<CR>

Exit Configuration

 $~\sim$ 3\$P<CR>

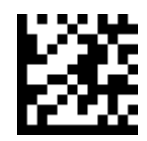